# **BODET DETECT**

#### **BESCHREIBUNG**

- • Bodet Detect is eine Konfigurationssoftware für die Bodet NTP Geräte auf ein Computernetzwerk.
- • Einfache Konfiguration dank des Webservers.
- • Automatische Netzwerkprogrammierung dank des DHCP Protokolls.

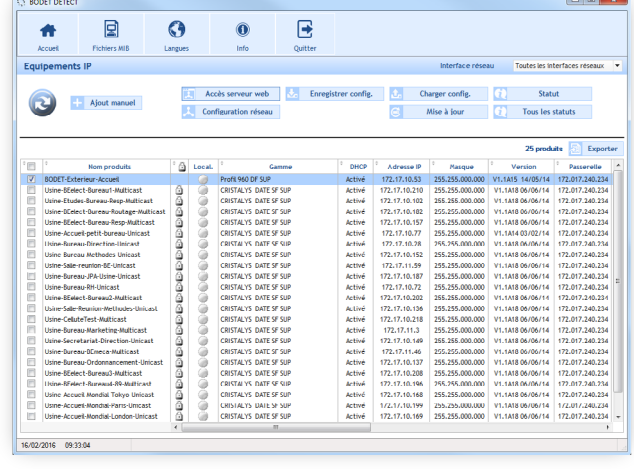

#### **Verwendung**

Die Software BODET Detect dient der Erkennung/Erfassung, Konfiguration (Laden, Speichern) und Firmware-Upgrade der Bodet-Geräte auf das Computernetzwerk.

Alle Parameter können aus der Ferne konfiguriert werden: Steuerung der Beleuchtung, Alarme, Zeitzone…

Je nach Gerät können Sie mit BODET Detect die verschiedenen Alarme konfigurieren: Synchronisation, Position der Zeiger, Stöße/Erschütterungen…

Sie können vielen Informationen nach Excel exportieren wie z. B. Produktname, IP-Adresse, Subnet Mask…

## **HAUPTFUNKTIONALITÄTEN DER SOFTWARE**

Ein im Netz vorhandenes Gerät durch Eingabe ihrer IP-Adresse manuell hinzufügen.

Netzwerkeinstellungen jedes Geräts (Uhr, Klingelanlage, Schnittstelle) konfigurieren.

Firmware-Version jedes Geräts aktualisieren.

Erzeugung einer Übersichtsdatei der von ein oder mehreren Geräten gesandten Alarme.

Eine Konfiguration auf eine Uhr oder auf die gesamten Uhren gleichzeitig laden.

## **HAUPTFUNKTIONALITÄTEN DES WEBSERVERS**

Home: Die Startseite des Webservers einer Uhr enthält eine Zusammenfassung der allgemeinen Informationen zu dieser Uhr.

Network configuration : um die Uhr im Netzwerk zu konfigurieren.

Time configuration : um die Zeitzone und die Synchronisierung zu konfigurieren.

Alarm configuration : ermöglicht die Aktivierung der Zeitsynchronisation der Uhr und die Festlegung der Informationen, die übertragen werden, und des Ziel-Servers. Hier können die Parameter ausgewählt werden, die als Alarme definiert werden sollen, und hier wird ihre Konfiguration vorgenommen.

Relay configuration : ermöglicht die Relais-Funktion festzulegen. Es kann die Funktion Alarm oder Beleuchtung aktiviert werden. Bei der Funktion Beleuchtung kann die Beleuchtung im Automatikmodus (über einen Kalender) programmiert werden.

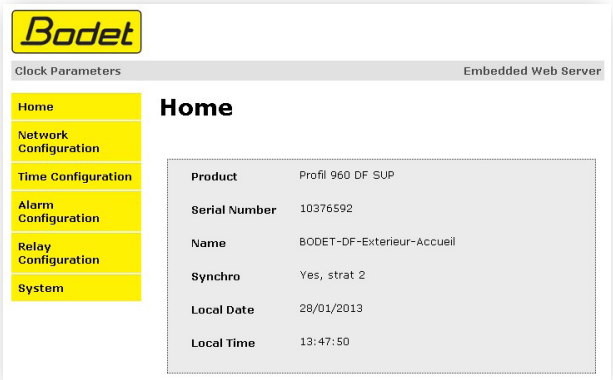

System: ermöglicht die Definition eines Identifiers und eines Passworts, die Uhr neu zu starten und die Uhr mit werkseitiger Konfiguration neu zu starten.

## **VERFÜGBARKEIT**

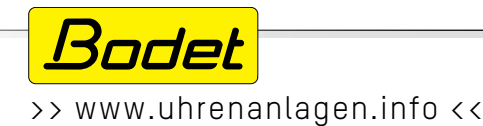